## **Lato z Biblioteką 2016 — Oddział dla Dzieci**

Z książką i bajką dookoła świata — tak w skrócie można podsumować akcję Lato z Biblioteką 2016. W tym roku zabrałam dzieci na wyprawę do wspaniałego, egzotycznego świata wyobraźni. Robiliśmy mnóstwo interesujących rzeczy, a każde spotkanie nauczyło nas czegoś nowego. Nie zabrakło też rywalizacji oraz wycieczek do wielu interesujących miejsc.

Jak się czuli ludzie, kiedy na świecie nie było ani opowieści, ani legend, ani bajek? Wakacyjne zajęcia w bibliotece rozpoczęły Mądre bajki z całego świata, a dokładnie bajka z Togo pt. O tym, jak Anansi obdarzył ludzkość opowieściami. To nie była jedyna bajkowa opowieść. W podróżach po świecie baśni z różnych krajów odwiedziliśmy Ugandę, Filipiny i Madagaskar.

Ci, którzy kochają baśnie i bajki mogli sprawdzić swoją wiedzę w piątej edycji Bajkowej Olimpiady. Były zajęcia artystyczne — wykonywaliśmy biżuterię z makaronu, zwierzęta ze starych książek, figurki i owady z plasteliny oraz papierowych rolek.

Własne palce i farba — to wszystko, czego potrzebujesz, by tworzyć! Wykorzystując książkę Arcypalce, robiliśmy litery, stworki, wzorki, postacie, a nawet całe dzieła sztuki. Dowiedzieliśmy się wszystkiego, co trzeba wiedzieć, by poradzić sobie w terenie. Sprawdzaliśmy znajomość znaków drogowych i tworzyliśmy samochody z papierowych rolek. Byliśmy w Chinach i wśród Indian Dakota. Szukaliśmy ochłody przed palącym słońcem pod baobabem na afrykańskiej sawannie. Było też coś dla smakoszy. Z Wytwórnikiem kulinarnym komponowaliśmy menu z różnych zakatków świata. Odbyły się też rozrywki gier planszowych. Dla miłośników technologicznych nowinek przygotowaliśmy cykl zajęć pod nazwą "Tabletomania" (z interaktywnymi książkami Słoniątko i Młynek do kawy oraz aplikacjami Lokomotywa, iMovie, Pstryk Komiks, Touch Pianist).

Młodzi pasjonaci informatyki mogli się przekonać, że programowanie i kodowanie może być proste i fascynujące zarazem. Wysłuchali historii Robota Roberta, zademonstrowałam im również możliwości robota stworzonego przez członków Klubu Kodowania MBP w Gorlicach, dla którego, za pomocą pudełek i papierowych rolek, zbudowali koleżankę. Mogli się poczuć jak prawdziwi programiści, układając puzzle z klocków tak, by za pomocą kodu stworzyć cała galaktykę wprost ze Star Wars czy Minecrafta. Wakacyjne zajęcia w bibliotece zakończył e-sport i retrogranie. Dzięki zaangażowaniu klubowiczów oraz twórców gorlickiej sekcji e-sportu i retrogamingu, można było dotknąć żywej historii gier wideo, zobaczyć dawne komputery, pady i konsole oraz zagrać w klasyczne, kultowe gry.

Co prawda wakacje się skończyły, pamiętajcie jednak, że w bibliotece czekamy na Was cały rok. Do zobaczenia!

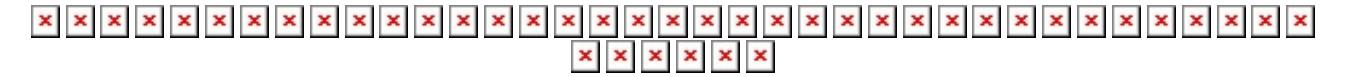